## Table des matières

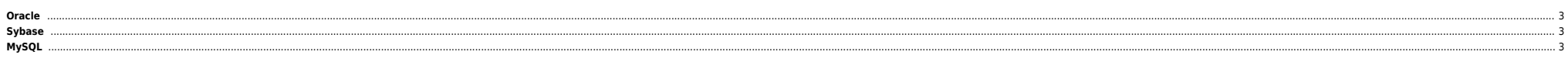

### <span id="page-2-0"></span>**Oracle**

- [Identifier une session qui pose problème](https://unix.ndlp.info/doku.php/informatique:base_de_donnees:identifier_une_session_qui_pose_probleme)
- **[Rotation du listener.log sans relance](https://unix.ndlp.info/doku.php/informatique:base_de_donnees:rotation_du_listener.log_sans_relance)**
- [Vérifier si une base est en ARCHIVELOG](https://unix.ndlp.info/doku.php/informatique:base_de_donnees:verifier_si_une_base_est_en_archivelog)
- [Estimer la taille d'une base Oracle](https://unix.ndlp.info/doku.php/informatique:base_de_donnees:estimer_la_taille_d_une_base_oracle)
- [Tuning](https://unix.ndlp.info/doku.php/informatique:base_de_donnees:tuning_oracle)
- [Les conseils de Pascal J.](https://unix.ndlp.info/doku.php/informatique:base_de_donnees:les_conseils_de_pascal.j)  $\bullet$  [Tips](https://unix.ndlp.info/doku.php/informatique:base_de_donnees:tips)

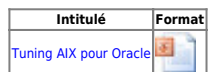

## <span id="page-2-1"></span>**Sybase**

# <span id="page-2-2"></span>**MySQL**

- **[Script d'optimisation automatique des bases](https://unix.ndlp.info/doku.php/informatique:base_de_donnees:script_d_optimisation_automatique_des_bases)**
- [Tuner une base MySQL](https://github.com/major/MySQLTuner-perl)

### **Purger les fichiers de logs binaires**

mysql> PURGE MASTER LOGS BEFORE '2008-08-26 17:00:00';

#### **Créer un user**

GRANT ALL ON schema.\* TO 'user'@'localhost' IDENTIFIED BY 'password';

From: <https://unix.ndlp.info/>- **Where there is a shell, there is a way**

Permanent link: **[https://unix.ndlp.info/doku.php/informatique:base\\_de\\_donnees?rev=1617729405](https://unix.ndlp.info/doku.php/informatique:base_de_donnees?rev=1617729405)**

Last update: **2021/04/06 17:16**